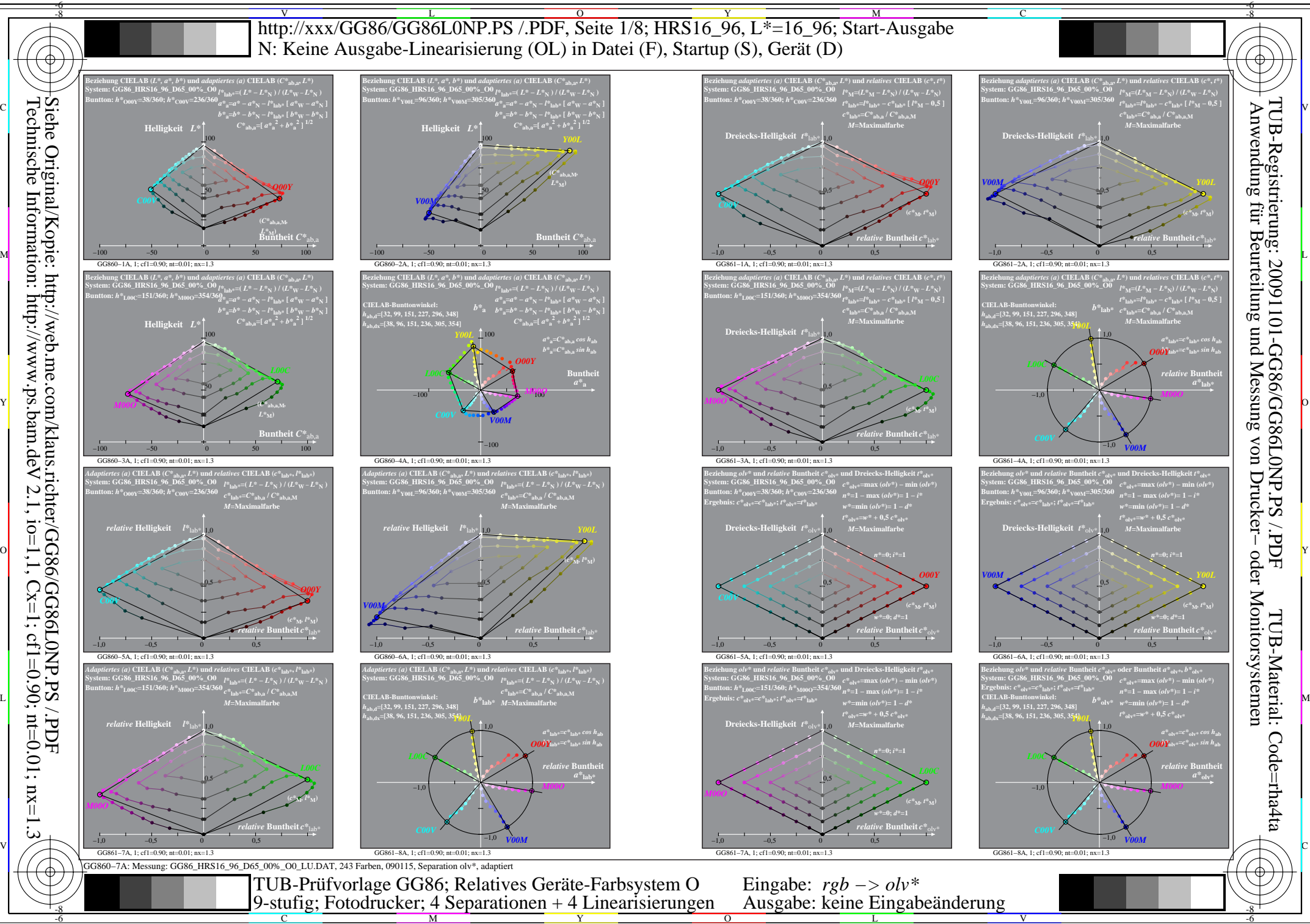

 $V$  2.1, io=1,1, Cx=1, cf1=0.01; nt=0.01; nx=1.3

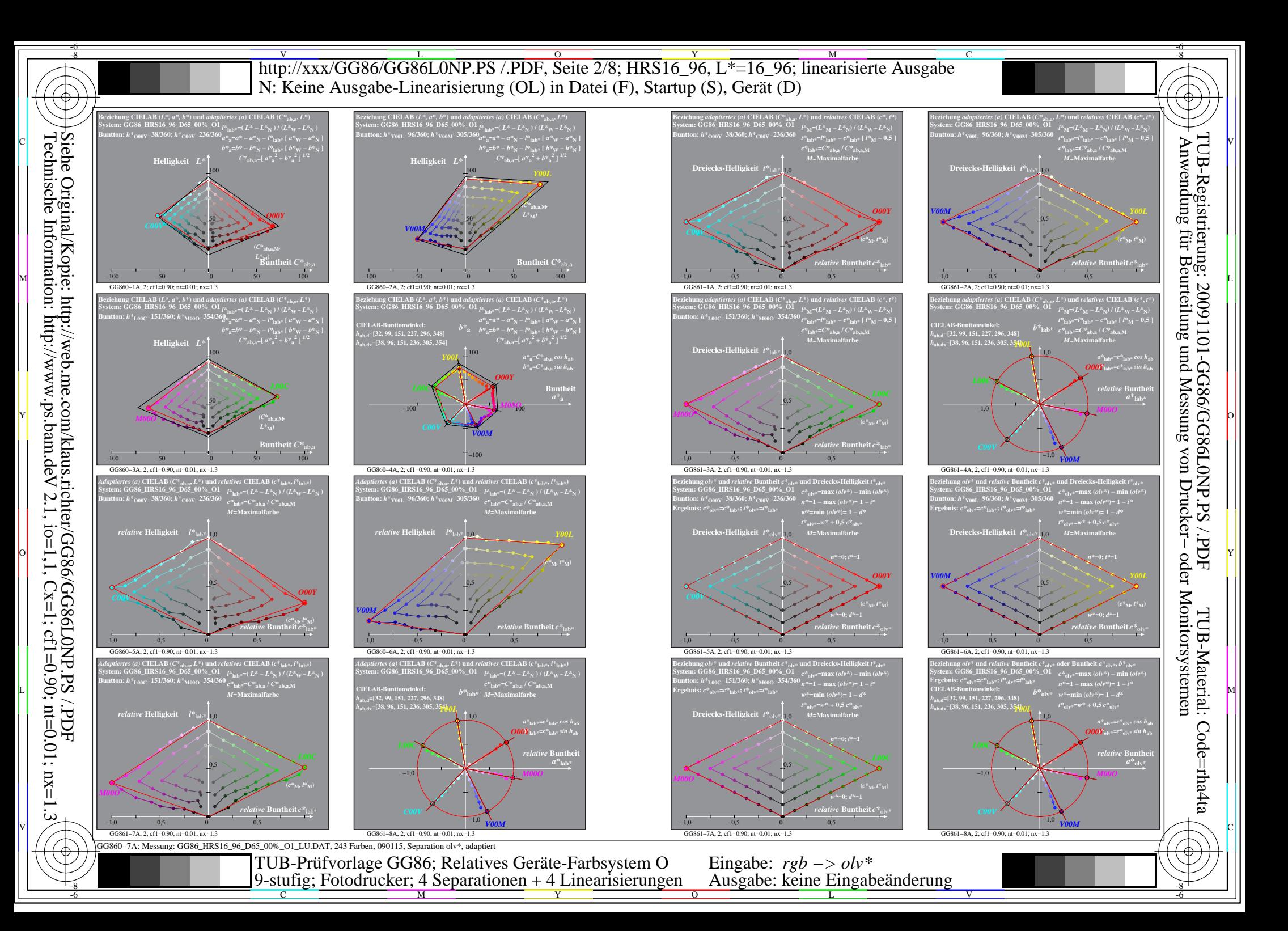

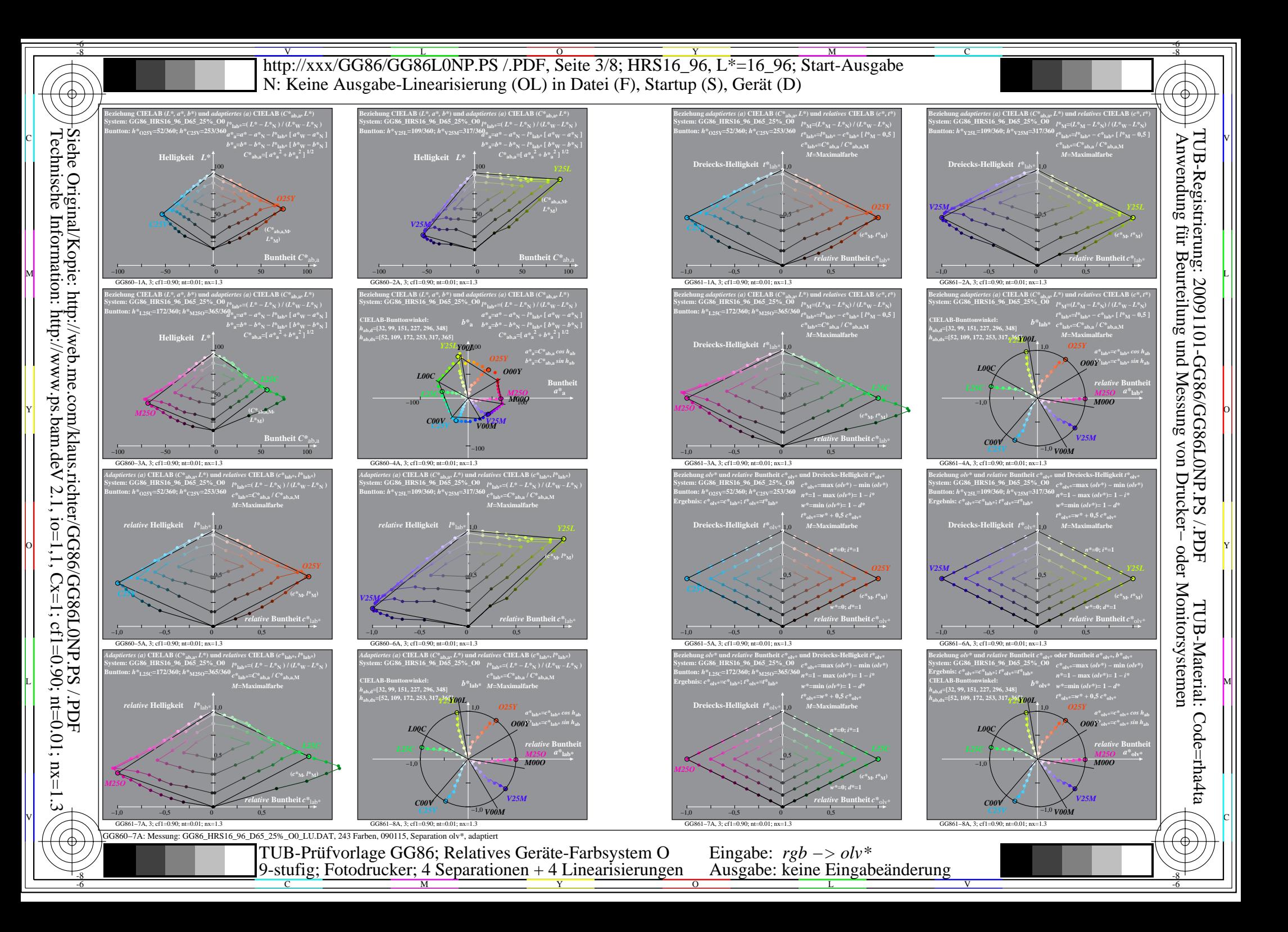

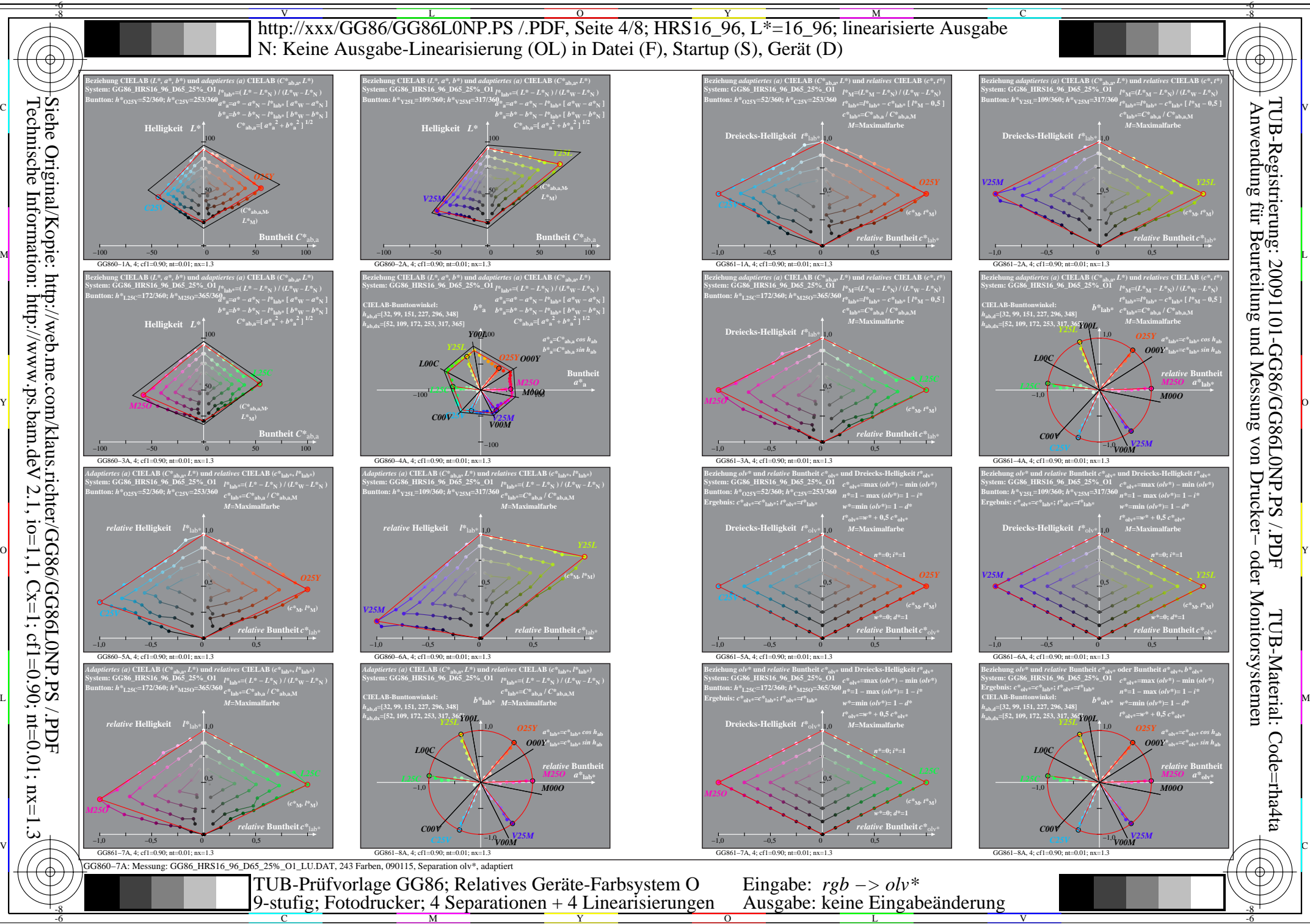

Technische Information: http://www.ps.bam.de  $V$  2.1, io=1,1, Cx=1, cf1=0.01; nt=0.01; nx=1.3

 $\overline{O}$ 

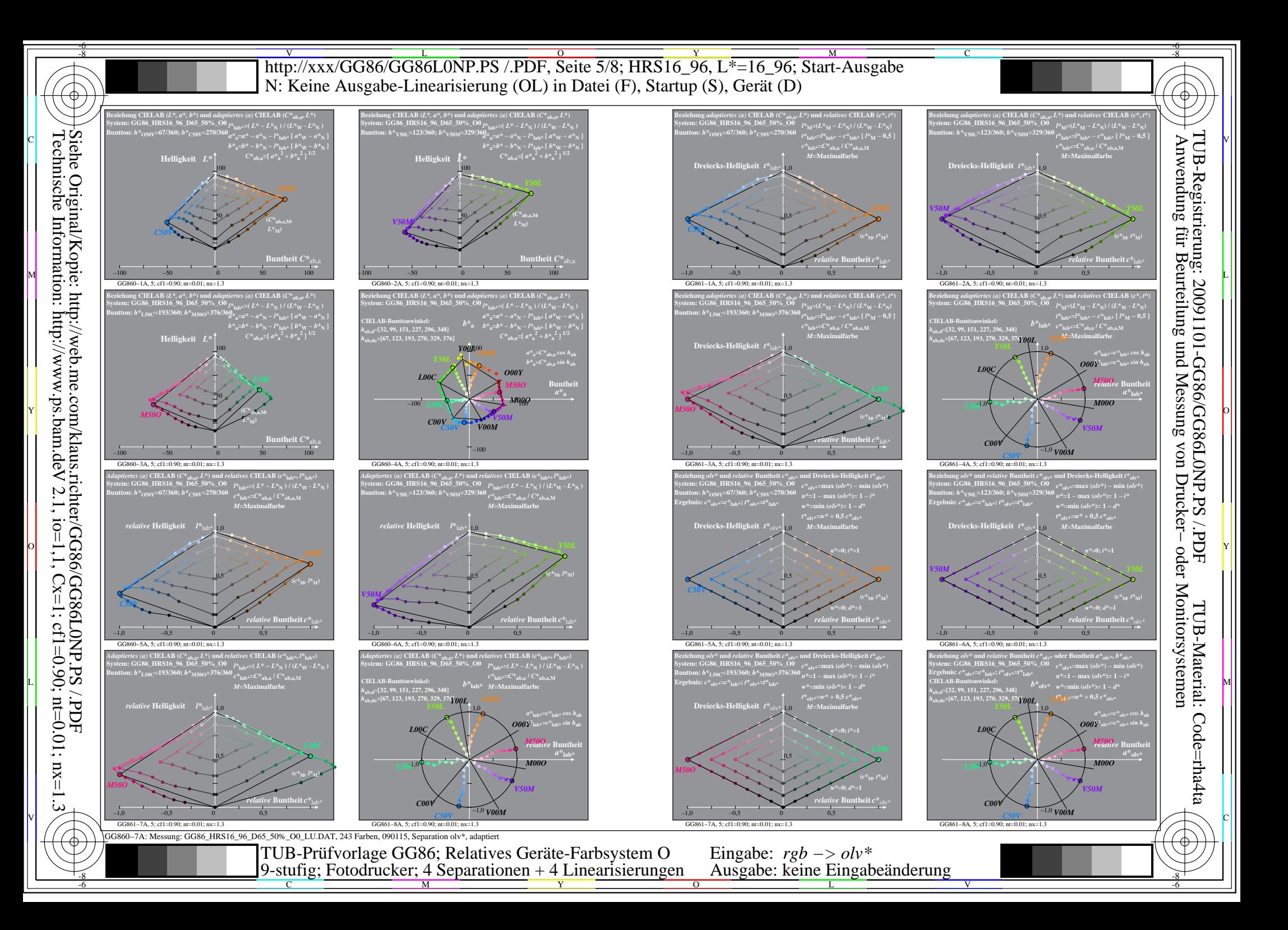

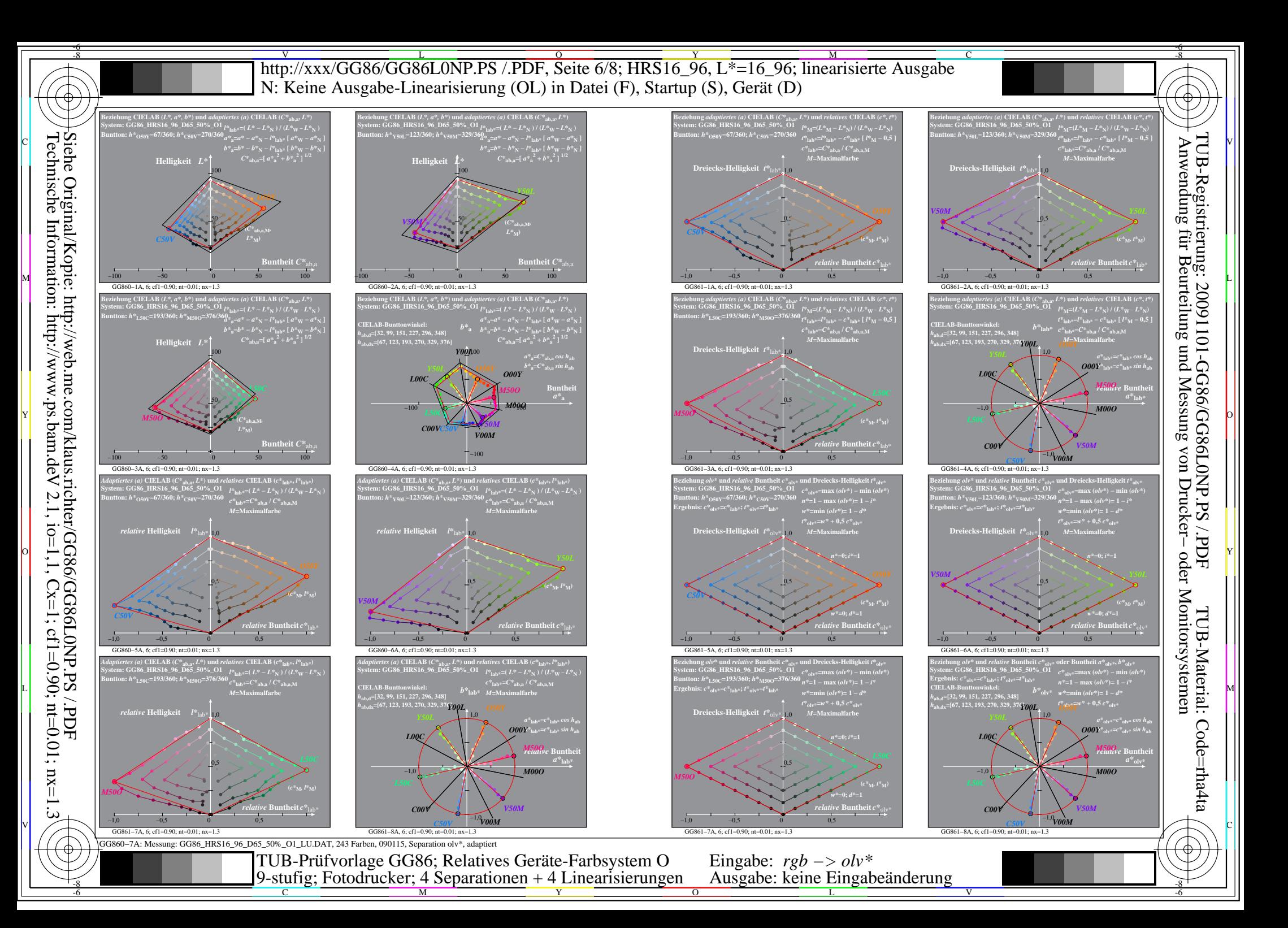

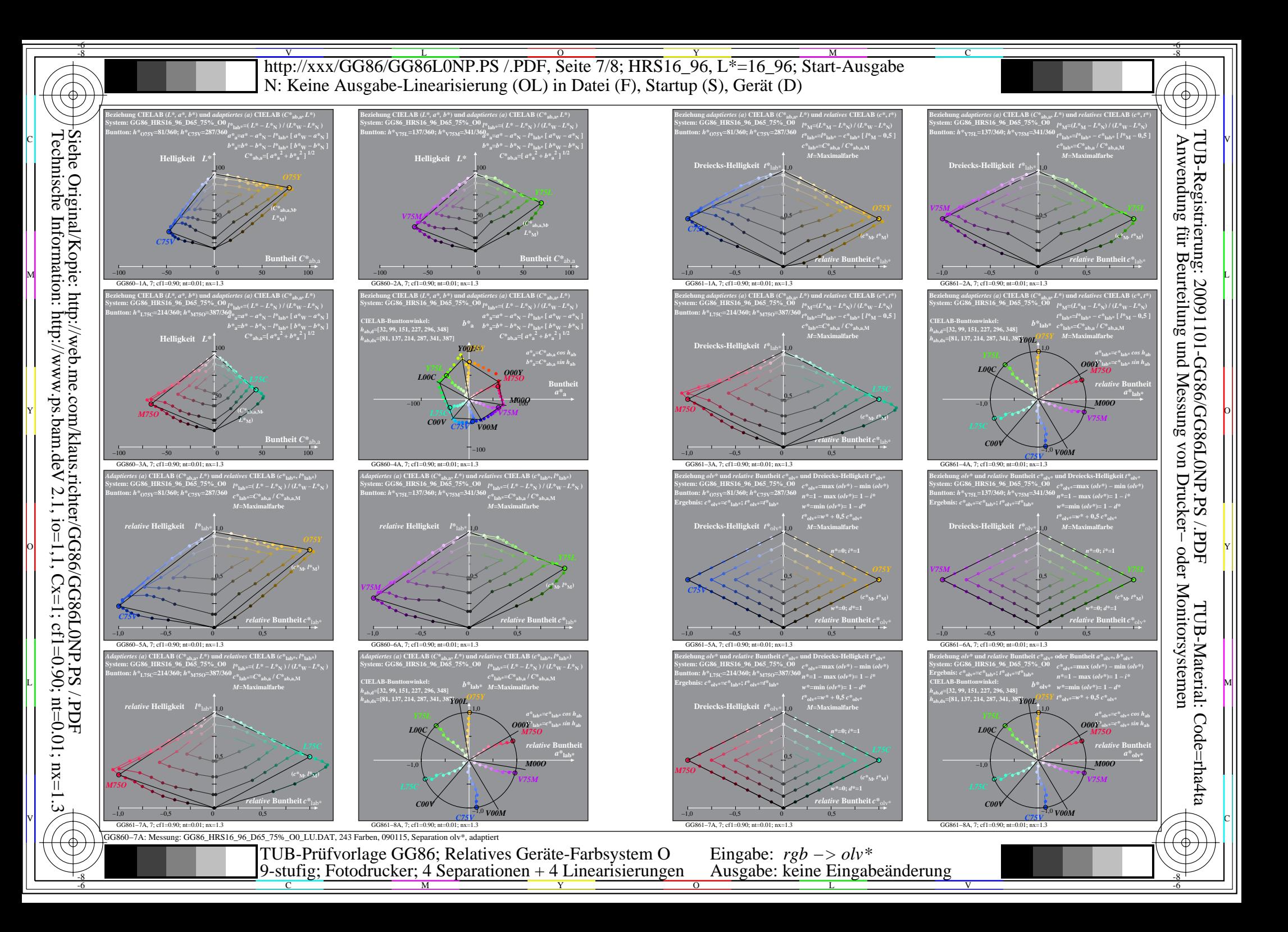

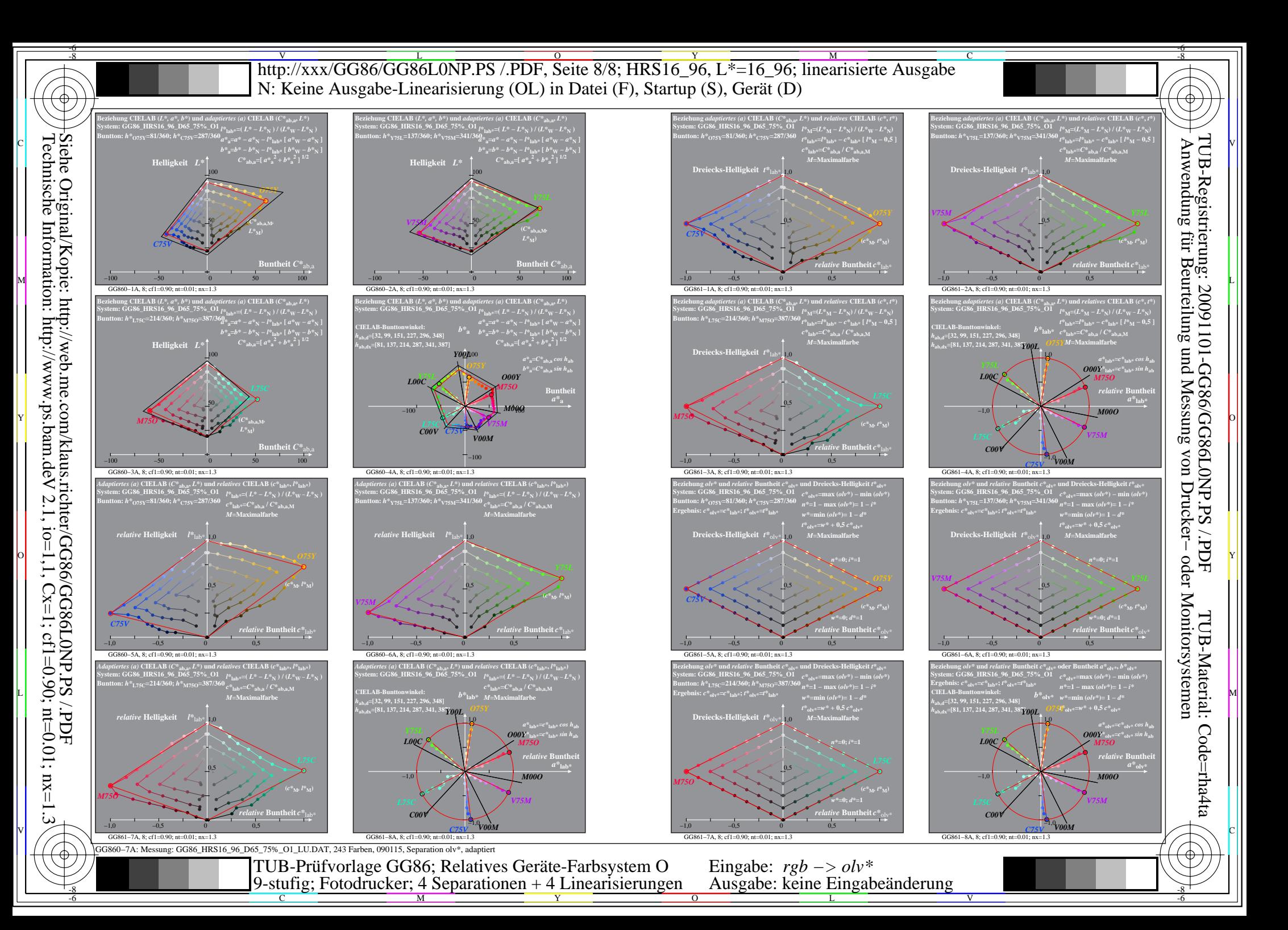